Mochamad Fariz Irianto, Supami Wahyu Setiyowati Nur Agustin Rosydatul Aini

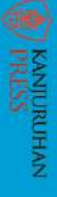

**Mochamad Fariz Irianto** Supami Wahyu Setiyowati **Nur Agustin Rosydatul Aini** 

# MYOB ABSS ACCOUNTING V25 **CARA CEPAT**<br>PRAKTIKUM AKUNTANSI MYOB ABSS ACCOUNTING

KANJURUHAN<br>PRESS

# **CARA CEPAT PRAKTIKUM AKUNTANSI MYOB ABSS ACCOUNTING V25**

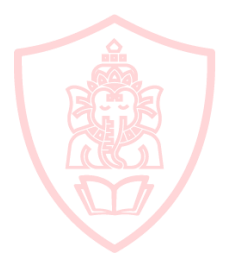

NJURUHAN **Oleh :**

**M. Fariz Irianto Supami Wahyu S. Nara A.**

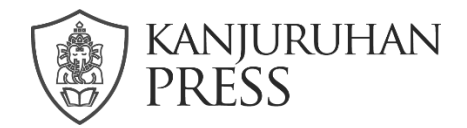

# **CARA CEPAT PRAKTIKUM AKUNTANSI MYOB ABSS ACCOUNTING V25**

Penulis **M. Fariz Irianto Supami Wahyu S. Nara A.**

Desain Cover & Penata Isi **Tim Kanjuruhan Press**

Cetakan I, Agustus 2020

Diterbitkan oleh : **Kanjuruhan Press** Anggota IKAPI 135/JTI/2011 APPTI 002.019.1.10.2017 Email [: kanjuruhanpress@unikama.ac.id](mailto:kanjuruhanpress@unikama.ac.id?Subject=Halo)

### **ISBN**

Hak Cipta dilindungi undang-undang. Dilarang memperbanyak atau memindahkan sebagian atau seluruh isi buku ke dalam bentuk apapun, secara elektronis maupun mekanis, termasuk fotokopi, merekam, atau dengan teknik perekaman lainnya, tanpa izin tertulis dari Penerbit. Undang-Undang Nomor 19 Tahun 2000 tentang Hak Cipta, Bab XII Ketentuan Pidana, Pasal 72, Ayat (1), (2), dan (6)

RUHA

## **PRAKATA**

Bismillah was shalatu was salamu 'ala Rasulillah

Alhamdulillah berkat rahmat Allah Subhanahu wa Ta'ala, buku Cara Cepat Praktikum Komputer Akuntansi dengan ABSS *Accounting* V25 dapat segera terselesaikan. Buku ini membahas mengenai program ABSS *Accounting* V25 yang merupakan pengembangan dari MYOB *Accounting* Versi 24.

Buku ini menyajikan dan membahas contoh kasus mengenai perusahaan jasa maupun perusahaan dagang. Buku ini dilengkapi dengan beberapa contoh kasus serta latihan untuk menunjang kegiatan belajar. Penggunaan kalimat yang sederhana dan lebih komunikatif bertujuan untuk memudahkan pengguna dalam memahami alur instruksi dari program ABSS *Accounting* V25.

Penulisan buku Cara Cepat Praktikum Komputer Akuntansi dengan ABSS *Accounting* V25 bertujuan untuk memberi ilustrasi nyata tentang implementasi program ABSS *Accounting* V25 dalam perusahaan jasa maupun perusahaan dagang, mengembangkan kemampuan dalam bidang komputer akuntansi memalui program ABSS *Accounting* V25.

Dukungan dari berbagai pihak membantu dalam keberhasilan penulisan buku ini. Namun, penulis menyadari jika buku ini belum mencapai sempurna. Kritik dan saran oleh pembaca diharapkan sebagai pertimbangan untuk pengembangan buku di waktu mendatang.

Malang, April 2020

Penulis

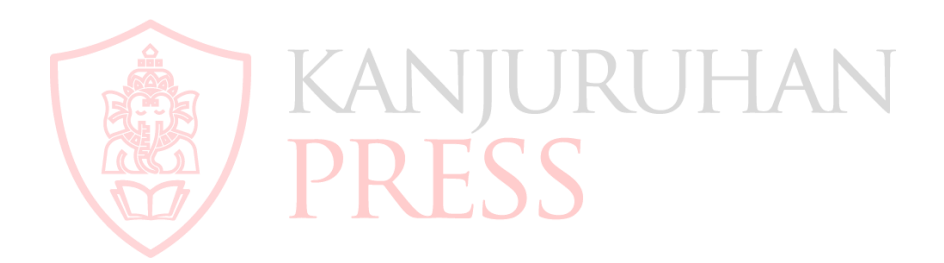

# **DAFTAR ISI**

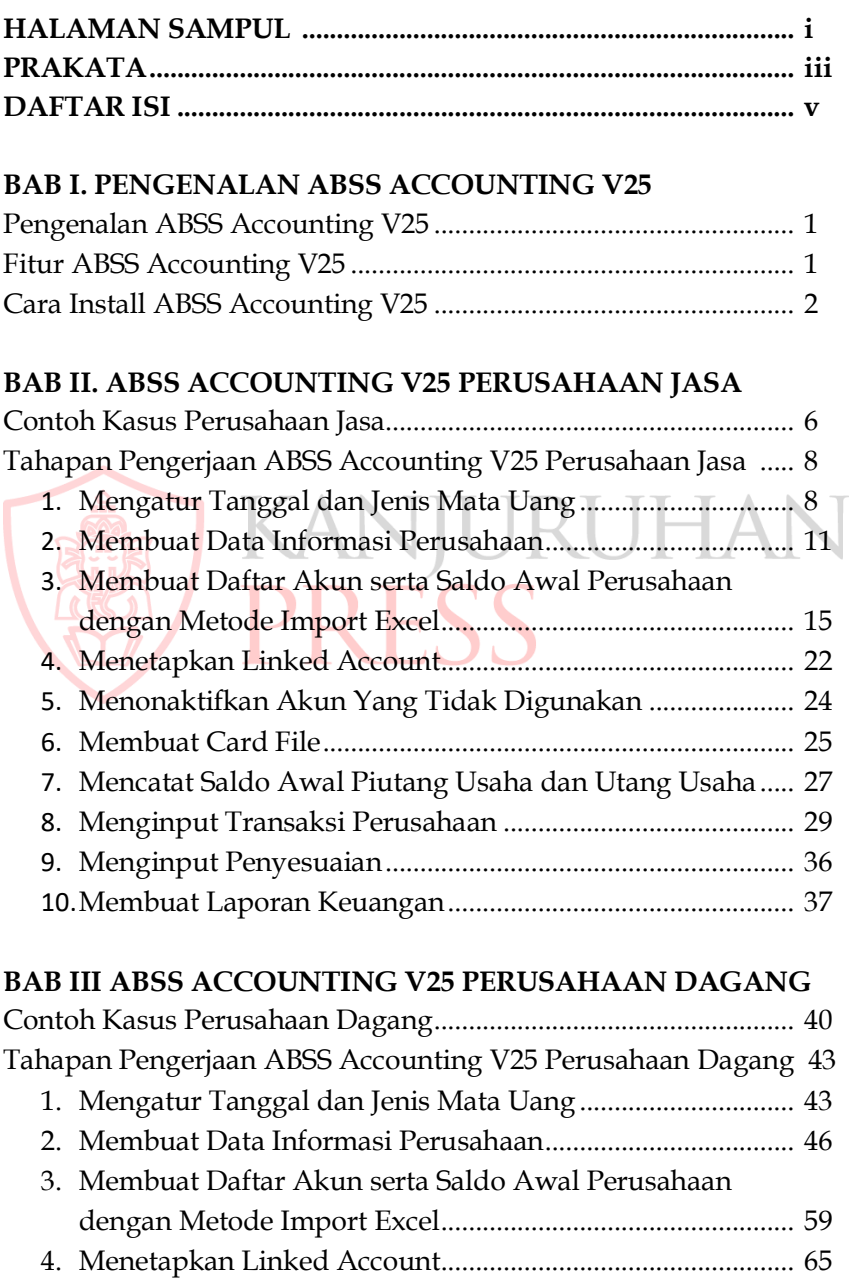

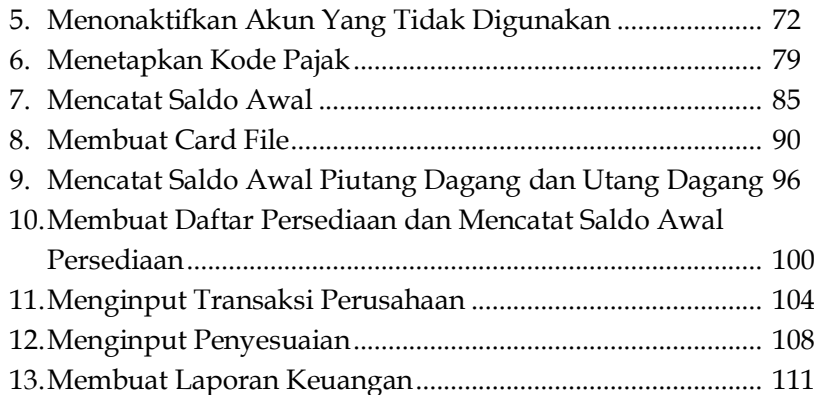

### **BAB IV SOAL KASUS PERUSAHAAN JASA**

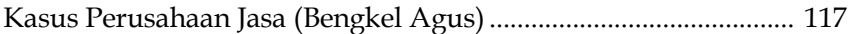

### **BAB V SOAL KASUS PERUSAHAAN DAGANG**

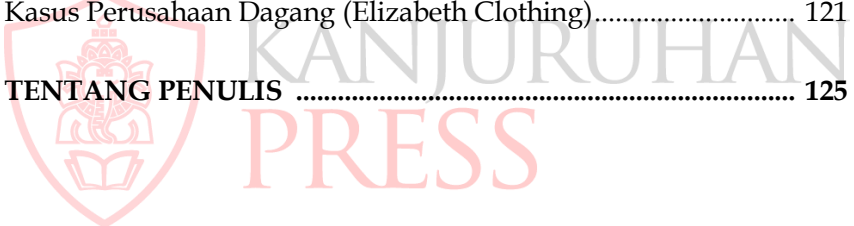